# **LEOGNOS**

## Introduction to SharePoint 2016 for Collaboration and Document Management

Código: MS-55193

**Propuesta de Valor:** MICROSOFT

**Duración:** 8 Horas

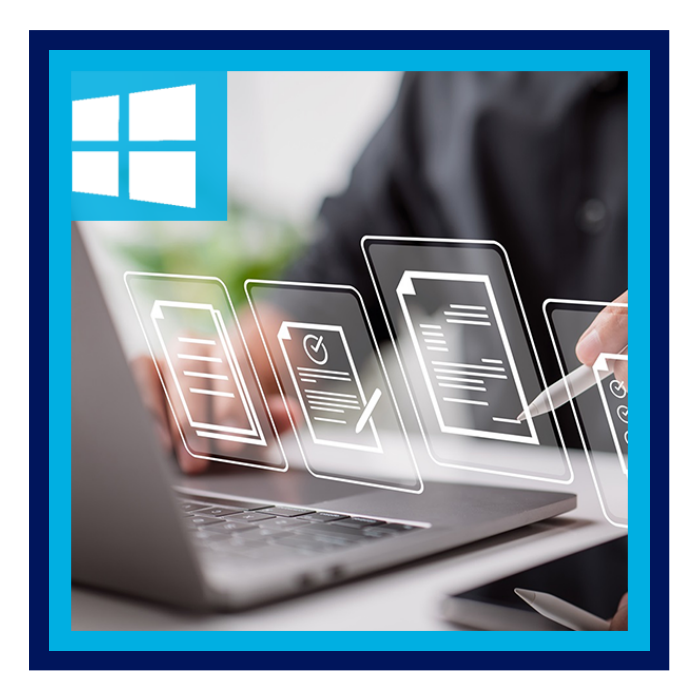

Este curso está diseñado para los miembros del equipo de SharePoint y los usuarios finales que necesitan saber cómo usar la colaboración en equipo, la administración de documentos y las funciones sociales de Microsoft SharePoint 2016.

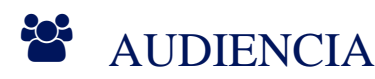

- Usuarios finales de SharePoint.
- Propietarios de sitios de SharePoint y usuarios avanzados que asistirán a una clase de propietarios de sitios de SharePoint 2016.
- Administradores y desarrolladores de SharePoint.

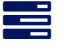

### **PRE REQUISITOS**

Habilidades básicas de Microsoft Office.

### <sup>O</sup>OBJETIVOS

- Navegar por los sitios de SharePoint.
- Administrar contenido en listas y bibliotecas.
- Crear y editar Alertas.
- Colabore utilizando listas de tareas, calendarios y bibliotecas de documentos.
- Trabaje con bibliotecas, incluida la carga, descarga, edición, aprobación de contenido, desprotección y creación de versiones.
- Utilice las funciones sociales de SharePoint.

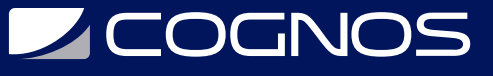

Utilice OneDrive para la Empresa.

## **F** CERTIFICACIÓN DISPONIBLE

Certificado Oficial de Microsoft.

## *U* CONTENIDO

- 1. DESCRIPCIÓN GENERAL DE SHAREPOINT
- 1.1. SHAREPOINT
- 1.2. COLABORACIÓN EN EQUIPO
- 1.3. GESTIÓN DE DOCUMENTOS
- 1.4. SITIOS WEB DE SHAREPOINT
- 1.5. SEGURIDAD DE SHAREPOINT

### 2. ACCESO A SHAREPOINT

- 2.1. ACCESO A SHAREPOINT
- 2.2. SIGUIENTES SITIOS
- 2.3. NAVEGACIÓN DE SHAREPOINT
- 2.4. INICIO RÁPIDO Y OTROS ENLACES
- 2.5. NAVEGACIÓN POR LISTAS Y BIBLIOTECAS
- 2.6. EL LAZO
- 2.7. AJUSTES REGIONALES
- 2.8. TRABAJANDO CON EL LANZADOR DE APLICACIONES Y LOS SIGUIENTES SITIOS.
- 2.9. BIBLIOTECAS DE NAVEGACIÓN.
- 2.10. CAMBIAR LA CONFIGURACIÓN DE SU ZONA HORARIA.

#### 3. BIBLIOTECAS DE SHAREPOINT

- 3.1. BIBLIOTECAS
- 3.2. BIBLIOTECAS DE DOCUMENTOS
- 3.3. ELEMENTOS WEB Y PÁGINAS DE BIBLIOTECA DE DOCUMENTOS
- 3.4. CINTAS Y MENÚS DE LA BIBLIOTECA DE DOCUMENTOS
- 3.5. ABRIR Y DESCARGAR DOCUMENTOS
- 3.6. SIGUIENTES DOCUMENTOS
- 3.7. TRABAJAR CON EL SERVIDOR DE OFFICE ONLINE Y LA COAUTORÍA
- 3.8. EXPLORANDO BIBLIOTECAS Y OFFICE ONLINE.
- 3.9. TRABAJAR CON LAS FUNCIONES DE COAUTORÍA DE EXCEL.
- 3.10. TRABAJAR CON ARCHIVOS DESPROTEGIDOS.
- 3.11. CREACIÓN Y GESTIÓN DE ALERTAS.
- 3.12. CARGA DE ARCHIVOS.
- 3.13. CREACIÓN DE UN NUEVO DOCUMENTO CON OFFICE ONLINE Y TRABAJO CON APROBACIÓN DE CONTENIDO.
- 3.14. TRABAJANDO CON EL VERSIONADO.

# **Z COGNOS**

#### 4. LISTAS DE SHAREPOINT

- 4.1. LISTAS DE SHAREPOINT
- 4.2. TRABAJAR CON UNA LISTA DE SHAREPOINT PERSONALIZADA
- 4.3. TRABAJAR CON LISTAS DE TAREAS DE SHAREPOINT
- 4.4. ADICIÓN Y ACTUALIZACIÓN DE TAREAS
- 4.5. USO DE VISTAS DE TAREAS
- 4.6. SINCRONIZACIÓN DE LISTAS DE TAREAS CON OUTLOOK
- 4.7. TRABAJAR CON CALENDARIOS DE SHAREPOINT
- 4.8. NAVEGACIÓN Y VISTAS DEL CALENDARIO
- 4.9. AGREGAR EVENTOS DE CALENDARIO
- 4.10. SINCRONIZACIÓN DE CALENDARIOS DE SHAREPOINT CON OUTLOOK
- 4.11. ADICIÓN DE ELEMENTOS A UNA LISTA PERSONALIZADA.
- 4.12. TRABAJAR CON LA VISTA DE EDICIÓN RÁPIDA.
- 4.13. CREACIÓN Y ACTUALIZACIÓN DE TAREAS.
- 4.14. TRABAJAR CON VISTAS DE LISTA.
- 4.15. TRABAJAR CON EVENTOS DE CALENDARIO.

### 5. BÚSQUEDA DE SHAREPOINT

- 5.1. BÚSQUEDA DE SHAREPOINT
- 5.2. ¿QUÉ SE PUEDE BUSCAR?
- 5.3. CONSEJOS Y TRUCOS DE BÚSQUEDA
- 5.4. BÚSQUEDA POR PALABRAS CLAVE
- 5.5. BUSCANDO POR PROPIEDAD
- 5.6. BUSCANDO PERSONAS

### 6. FUNCIONES SOCIALES DE SHAREPOINT

6.1. FUNCIONES SOCIALES DE SHAREPOINT 6.2. INTERACTUAR CON LA GENTE 6.3. ACERCA DE MÍ

### 7. SUMINISTRO DE NOTICIAS

7.1. TU SUMINISTRO DE NOTICIAS

7.2. MICROBLOGGING

### 8. ONE DRIVE PARA EMPRESAS

8.1. ONEDRIVE 8.2. ONEDRIVE EN SHAREPOINT 2016 FRENTE A ONEDRIVE EN OFFICE 3

- 8.3. COMPARTIR ARCHIVO
- 8.4. SINCRONIZACIÓN DE ARCHIVOS CON SU DISPOSITIVO

# **BENEFICIOS**

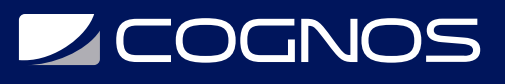

Al finalizar el curso, los participantes podrán navegar por los sitios de SharePoint, Administrar contenido en listas y bibliotecas.